## Rules for the taxi use in Kamioka area

## KAGRA Observatory

Established on April 1, 2020 Director of KAGRA Observatory Institute for Cosmic Ray Research, The University of Tokyo

If you take a taxi to and from the KAGRA Observatory in Kamioka area, please follow these rules.

## **When the KAGRA Observatory support your taxi fare**

A) Conditions for using a taxi

Taxis can be used for business trips between JR Inotani Station, the KAGRA Kamioka office Building, and Kamioka town (around Kamioka Promotion Office) only when it is extremely inconvenient to use the bus on weekday evenings, weekends and holidays. If there is no bus for more than one hour, it may be determined to be "significantly inconvenient.

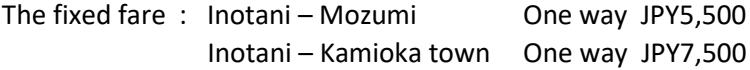

B) Reservations and the Taxi ticket

When using a taxi, you will need to submit the "University of Tokyo Kamioka Area Taxi Ticket" (hereinafter referred to as the "Taxi Ticket"). Users are required to make a Ticket and make a reservation in accordance with the following procedures

- (1) Fill out a Taxi Ticket and apply to the KAGRA director in advance for permission to use a taxi.
- (2) Contact a partner taxi company directly for a reservation.

It is necessary to reserve a taxi 30 minutes before use because it comes from Kamioka town.

Business partner: Takara Taxi Corporation, 0578-82-1313

(3) Submit the Taxi Ticket to the driver at the time of boarding. There's no money to be paid on the spot. (It will be paid later by KAGRA Observatory)

C) Contact at the time of use (regarding travel expenses procedures)

If you have decided to use a taxi in advance, you must inform the person in charge of your travel expenses of the taxi use and place to get on and off when you apply for travel expenses. If you need to take a taxi in a hurry, you must inform the person in charge of travel expenses of the above information.

Please note that if you take a taxi without declaring or reporting it, you may be asked to pay back your travel expenses.

## **When an individual or other university bears the cost of the taxi fare**

A) Conditions for using a taxi

Taxis can be used between JR Inotani Station, the KAGRA Kamioka office Building, and Kamioka town (around Kamioka Promotion Office) for a fixed fare as in A. Please confirm whether or not taxis can be used with the person in charge of your travel expense.

B) Reservations and the Taxi ticket

When using a taxi, you will need to submit the "University of Tokyo Kamioka Area Taxi Ticket" (hereinafter referred to as the "Taxi Ticket"). Users are required to make a Taxi Ticket and make a reservation in accordance with the following procedures

- (1) Fill out a Taxi Ticket.
- (2) Contact a partner taxi company directly for a reservation.

It is necessary to reserve a taxi 30 minutes before use because it comes from Kamioka town.

Business partner: Takara Taxi Corporation, 0578-82-1313

- (3) Submit the Taxi Ticket to the driver at the time of boarding.
- (4) Pay the taxi fare to the driver when you get off and get a receipt.

C) Contact at the time of use (regarding travel expenses procedures)

Confirm the rules for taxi use with the person in charge of your travel expense in advance.